# **LANView Crack Free Registration Code Free PC/Windows**

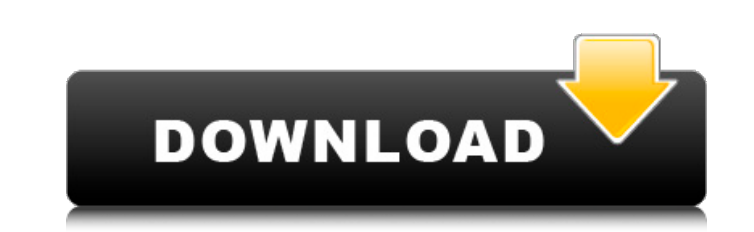

# **LANView Crack + With Serial Key Free Download [Latest-2022]**

LANView is a network software application designed specifically for carrying out various LAN administration tasks. LANView can be used as an effective solution for understanding traffic patterns on your local network, moni UDP, and ICMP traffic tracking, as well as packet, TCP, UDP, and ICMP statistics. LANView is your comprehensive tool for network and Internet troubleshooting and management. Whether you are working on personal network or c settings and configurations, and gather computer, user, and shared resource information. This helps you to customize each tool individually based on your needs and search for IP address, hostname, NetBIOS name, and shared scanning, ping, and MAC address lookup - View and modify computer name information - Search for hosts in the network - Manage shared resources on the network - View shared resource information for every host - Setup and mo network information - Setup and get information about IP address, NetBIOS name, and hostname of remote host - View the remote IP address, remote port, remote MAC address, and NetBIOS name of a remote host - Configure SNMP, which LAN adapter is configured with a specific IP address - Display the local IP address, local port, remote IP address, and remote port of a remote bost - Display the status of the specified network interface card (NIC)

## **LANView Crack+ Free Registration Code Download PC/Windows (Updated 2022)**

LANView Serial Key is a network software application designed specifically for carrying out various LAN administration tasks. You can gather information about the hosts in the network, including IP and MAC addresses, and s LANView Activation Code accommodates several network tools in the left part of the main window, such as LAN search, packet capture, packet capture, packet statistics, network connection, network interface, adapter traffic, capturing options LANView offers you the freedom to scan all hosts within a specified range of IP addresses and check out details about the workgroup, hostname, username, MAC address, and shared resource for each IP addres clear all captured packets with a single click, and save data to a file (e.g. CSV, HTML). Several settings enable you to select the network adapter, apply filters, and save logs to a custom destination. You are allowed to LANView lets you keep an eye on all open connections on a computer and view information about each one, such as protocol, local IP address, local apport, remote IP address, remote port, and status. You can also gather data you to scan TCP or UDP ports, verify connections to remote computes by sending ICMP (Internet Control Message Protocol) packets, and scan a range of IP addresses for SNMP-enabled devices. Lookup and trace route tools LANVi

# **LANView License Keygen**

LANView is a network software application designed specifically for carrying out various LAN administration tasks. You can gather information about the hosts in the network, including IP and MAC addresses, and shared resou accommodates several network tools in the left part of the main window, such as LAN search, packet capture, packet capture, packet statistics, network connection, network interface, adapter traffic, as well as port, ping a you the freedom to scan all hosts within a specified range of IP addresses and check out details about the workgroup, hostname, username, MAC address, and shared resource for each IP address. The results can be saved to HT single click, and save data to a file (e.g. CSV, HTML). Several settings enable you to select the network adapter, apply filters, and save logs to a custom destination. You are allowed to view log data and graphs about pro open connections on a computer and view information about each one, such as protocol, local IP address, local port, remote IP address, remote port, and status. You can also gather data about each adapter, such as IP and MA connections to remote computes by sending ICMP (Internet Control Message Protocol) packets, and scan a range of IP addresses for SNMP-enabled devices. Lookup and trace route tools LANView comes with support for a lookup ut

#### **What's New in the LANView?**

LANView is a network software application designed specifically for carrying out various LAN administration tasks. With just one click on the target utility, the application reveals a set of parameters that can be used for n HTML format \* capture and save packets in plain text format \* capture and save packets in XML format \* capture and save packets in XML format \* capture and save packets with built-in tools \* capture and save packets with and primt them in the log \* capture packets using various adapters and primt them in the log \* capture packets with specific destinations \* capture packets with specific filters \* capture packets with specific filters \* ca capture packets with a custom netmask \* capture packets with a custom destination \* capture packets with a custom packets with a custom packet size \* capture packets with a custom destination, protocol, and size \* capture capture packets with a range of IP addresses \* capture packets with a range of IP addresses, \* capture packets with a range of IP addresses and MAC addresses, MAC addresses, MAC addresses, MAC addresses, MAC addresses, and capture and save packets with a custom destination and protocol \* capture and save packets with a custom destination and protocol \* capture and save packets with a custom destination, protocol, and size \* capture and save size,

# **System Requirements:**

Minimum: OS: Windows XP (or newer) / Windows 7 (or newer) / MacOS X v10.7 (or newer) OPU: 2.2 GHz Memory: 1 GB Graphics: Direct3D 9.0 compatible graphics card DirectX: Version 9.0c Storage: 4 GB available space Sound card

[https://www.pivatoporte.com/wp-content/uploads/2022/06/Viking\\_Reminder.pdf](https://www.pivatoporte.com/wp-content/uploads/2022/06/Viking_Reminder.pdf) [https://louistomlinsonfrance.com/wp-content/uploads/2022/06/Portable\\_Romeolight\\_HTMLminify.pdf](https://louistomlinsonfrance.com/wp-content/uploads/2022/06/Portable_Romeolight_HTMLminify.pdf) [https://networny-social.s3.amazonaws.com/upload/files/2022/06/tEwoJrTxHvojUxnf18Pq\\_08\\_b1738a80714b230f38f29d0b3287b8c7\\_file.pdf](https://networny-social.s3.amazonaws.com/upload/files/2022/06/tEwoJrTxHvojUxnf18Pq_08_b1738a80714b230f38f29d0b3287b8c7_file.pdf) [https://panda-app.de/upload/files/2022/06/QNEiK5EiBG8vVwO1dz9r\\_08\\_b1738a80714b230f38f29d0b3287b8c7\\_file.pdf](https://panda-app.de/upload/files/2022/06/QNEiK5EiBG8vVwO1dz9r_08_b1738a80714b230f38f29d0b3287b8c7_file.pdf) <https://unoticket.com/wp-content/uploads/2022/06/jamsern.pdf> <http://www.vxc.pl/wp-content/uploads/2022/06/alexwin.pdf> <https://aurespectdesoi.be/wp-content/uploads/2022/06/margir.pdf> <https://9escorts.com/advert/webdate-desktop-agent-crack-activation-code-with-keygen-3264bit/> <https://emsalat.ru/wp-content/uploads/2022/06/Udpcast.pdf> <https://gf-tunenoe.dk/wp-content/uploads/2022/06/DotNet4Checker.pdf> [https://ipayif.com/upload/files/2022/06/FsCQHw1MBxTkX5h1Cfau\\_08\\_b1738a80714b230f38f29d0b3287b8c7\\_file.pdf](https://ipayif.com/upload/files/2022/06/FsCQHw1MBxTkX5h1Cfau_08_b1738a80714b230f38f29d0b3287b8c7_file.pdf) https://rathskellers.com/wp-content/uploads/2022/06/UuGetIcon\_Crack\_\_.pdf <https://blankbookingagency.com/wp-content/uploads/2022/06/giovoss.pdf> <https://www.casadanihotel.com/wp-content/uploads/2022/06/pulkar.pdf> <https://affittaora.it/wp-content/uploads/2022/06/heawill.pdf> <http://www.brickandmortarmi.com/?p=13300> [http://www.cocinarconmilagros.com/wp-content/uploads/2022/06/DVD\\_To\\_MP4\\_PCWindows.pdf](http://www.cocinarconmilagros.com/wp-content/uploads/2022/06/DVD_To_MP4_PCWindows.pdf) [https://inobee.com/upload/files/2022/06/e6YeTc8TfliuEDaMrmsi\\_08\\_b1738a80714b230f38f29d0b3287b8c7\\_file.pdf](https://inobee.com/upload/files/2022/06/e6YeTc8TfliuEDaMrmsi_08_b1738a80714b230f38f29d0b3287b8c7_file.pdf) [https://www.beaches-lakesides.com/wp-content/uploads/2022/06/Synonymizer\\_\\_Crack\\_\\_Activation\\_Key\\_Updated\\_2022.pdf](https://www.beaches-lakesides.com/wp-content/uploads/2022/06/Synonymizer__Crack__Activation_Key_Updated_2022.pdf) [http://pantogo.org/wp-content/uploads/2022/06/Convert\\_PPT\\_for\\_PowerPoint.pdf](http://pantogo.org/wp-content/uploads/2022/06/Convert_PPT_for_PowerPoint.pdf)